# Wirtschaftswissenschaftliche Bücherei für Schule und Praxis Begründet von Handelsschul-Direktor Dipl.-Hdl. Friedrich Hutkap †

Verfasser: **Michael Schmidthausen Michael Martin**

Das Werk und seine Teile sind urheberrechtlich geschützt. Jede Nutzung in anderen als den gesetzlich zugelassenen Fällen bedarf der vorherigen schriftlichen Einwilligung des Verlages. Hinweis zu § 60a UrhG: Weder das Werk noch seine Teile dürfen ohne eine solche Einwilligung eingescannt und in ein Netzwerk eingestellt werden. Dies gilt auch für Intranets von Schulen und sonstigen Bildungseinrichtungen.

\* \* \* \* \*

2. Auflage 2019 © 2017 by Merkur Verlag Rinteln Gesamtherstellung: Merkur Verlag Rinteln Hutkap GmbH & Co. KG, 31735 Rinteln E-Mail: info@merkur-verlag.de

lehrer-service@merkur-verlag.de Internet: www.merkur-verlag.de

Merkur-Nr. 1659-02-DS

#### **Vorwort**

Das Arbeitsheft richtet sich exakt nach dem neuen **kompetenzorientierten Lehrplan Plus** für das **Profilfach "Betriebswirtschaftslehre mit Rechnungswesen"** an der Fachoberschule und Berufsoberschule in Bayern (ab Schuljahr 2017/2018). Alle fünf Lernbereiche der **Jahrgangsstufe 11** werden abgedeckt:

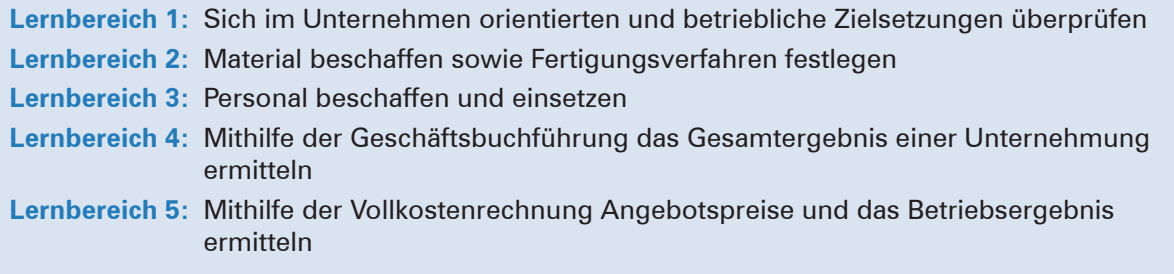

Die **Lernbereiche** des Fachlehrplans werden **in Form von Handlungssituationen konkretisiert.** Das Heft vertieft auf diese Weise den Gedanken der Kompetenzorientierung (situationsbezogen – problemorientiert – kompetenzfördernd), dokumentiert aufgrund seines Workbook-Charakters den Kompetenzerwerb und entlastet die Lehrkraft hinsichtlich Unterrichtsvorbereitung, Kopieraufwand und didaktischer Jahresplanung.

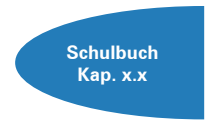

Die einzelnen Abschnitte des Arbeitsheftes sind passgenau mit dem **Merkurbuch 0659** (Schulbuch "Kompetenzorientierte Betriebswirtschaftslehre mit Rechnungswesen – FOS/BOS in Bayern – Jahrgangsstufen 11 + 12", ab 1. Auflage 2017) abgestimmt. Die **Kapitelverweise** am Rande der Einstiegssituationen erleichtern die eventuell notwendige Informationsbeschaffung. Daher wäre ein **paralleler Einsatz ideal.**

Ausgangspunkt für die Lernsituationen ist die **Augsburger Büromöbel AG,** ein Industriebetrieb, der Teil des fiktiven **Gewerbeparks Augsburg** ist. Dieser wird im Merkurbuch 0659 näher vorgestellt.

Im Sinne eines kompetenzorientierten Unterrichts beginnt jeder Abschnitt mit einem **situationsbezogenen** und in der Regel problemorientierten Einstieg. Angeleitet durch die auf die Situation folgenden Arbeitsaufträge sollen die Schülerinnen und Schüler zunächst das vorgegebene **Problem selbstständig lösen** und schließlich zu einer vertiefenden Auseinandersetzung mit dem jeweiligen (Teil-)Geschäftsprozess gelangen. Ein hervorgehobenes Ziel ist bei der Erstellung dieses Bandes gewesen, **methodische Vielseitigkeit** zu gewährleisten.

Um dem Gedanken der Prozessorientierung gerecht zu werden, sollten die einzelnen Abschnitte **im Idealfall Stück für Stück** in der vorgegebenen Reihenfolge durchgearbeitet werden. Jede Situation "funktioniert" jedoch in der Regel auch für sich genommen, sodass die Situationen **bei Bedarf auch punktuell** eingesetzt werden können.

Vor dem Hintergrund, dass nicht alle Schülerinnen und Schüler über gesicherte Grundkenntnisse in Buchführung verfügen, beginnt der Lernbereich 4 mit situationsbezogenen Aufgaben zur Einführung in die Buchführung in komprimierter Form. Somit ist ein zügiges Voranschreiten im Unterricht möglich.

Die Entscheidung, ob die Lernsituationen in **Einzel-, Partner- oder Gruppenarbeit** bearbeitet werden, wollen wir jeder Lehrkraft gerne selbst überlassen.

An einigen Stellen fordert das Autorenteam mit seinen Arbeitsaufträgen bewusst dazu auf, "über den Tellerrand zu schauen". Im Einklang mit den Ansprüchen an einen differenzierten Unterricht sind an diesen Stellen **anspruchsvolle Transferleistungen** gefragt. Diese Arbeitsaufträge werden mit dem nebenstehenden Symbol gekennzeichnet.

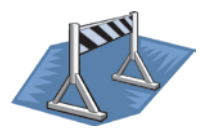

Kißlegg und Duisburg, im Herbst 2019

Die Verfasser

#### **Inhaltsverzeichnis**

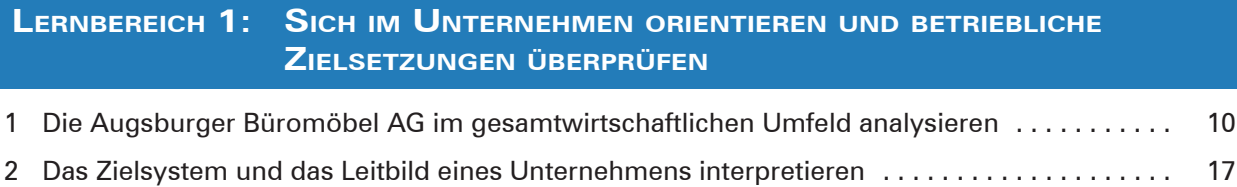

#### **Lernbereich 2: Material beschaffen sowie Fertigungsverfahren festlegen**

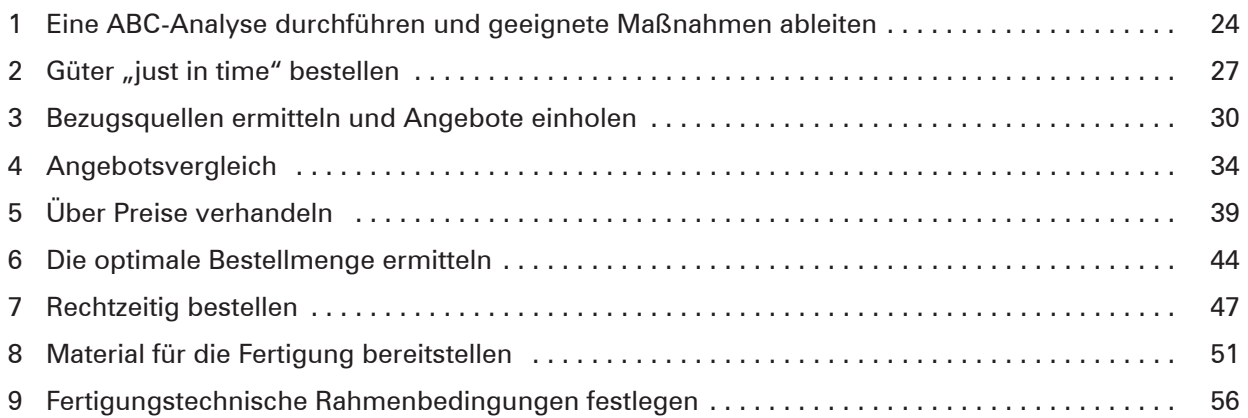

#### **Lernbereich 3: Personal beschaffen und einsetzen**

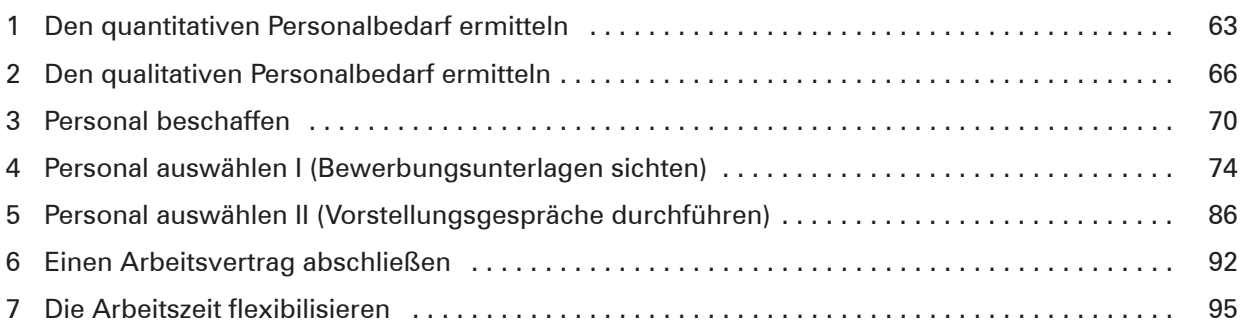

### **Lernbereich 4: Mithilfe der Geschäftsbuchführung das Gesamtergebnis einer Unternehmung ermitteln**

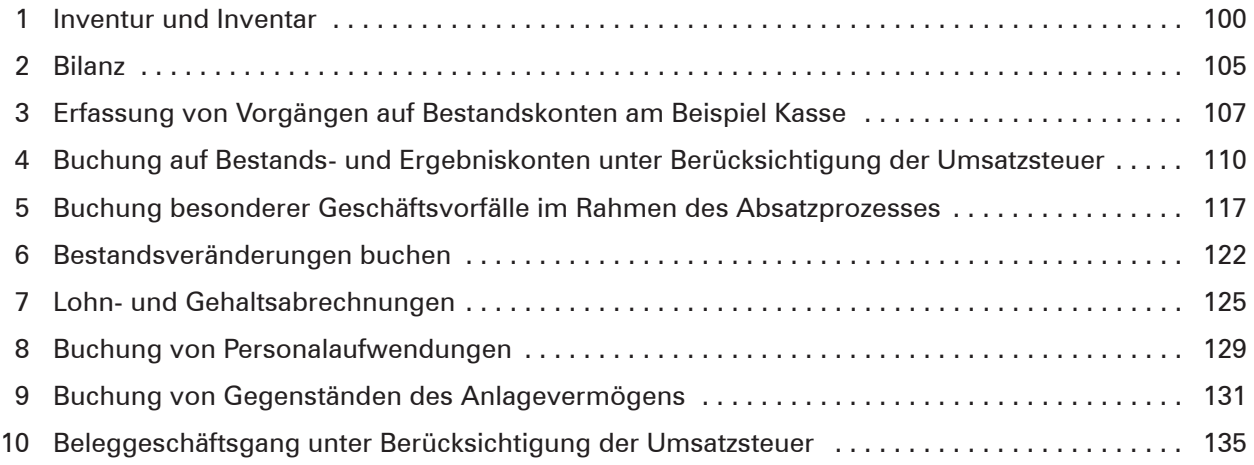

## **Lernbereich 5: Mithilfe der Vollkostenrechnung Angebotspreise und das Betriebsergebnis ermitteln**

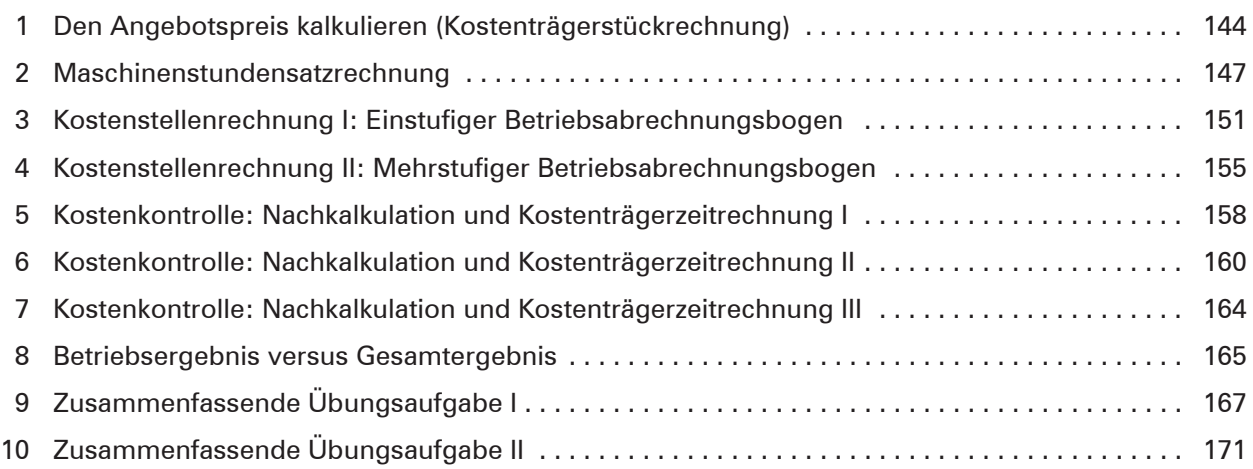